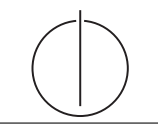

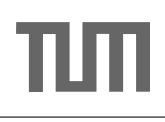

# Exercise for Database System Concepts for Non-Computer Scientist im WiSe 18/19

Alexander van Renen (renen@in.tum.de) http://db.in.tum.de/teaching/ws1819/DBSandere/?lang=en

## Sheet 10

#### Exercise 1

" total than the average student has. Also consider students that do not attend any lecture. Busy Students": Write a SQL query to find all students that have more weekly hours in

### Solution:

The following query determines the "busy students":

```
select s .*
from Students s
where s.studNr in
  ( select a . studNr
   from attend a, Lectures 1
   where a.lectureNr = 1.lectureNr
   group by a. studNr
   having sum (weeklyHours) >
      ( select sum ( cast ( weeklyHours as decimal (5 ,2) ))
               / count ( distinct ( s2 . studNr ))
       from Students s2
           left outer join attend a2
                         on a2. studNr = s2. studNr
           left outer join Lectures l2
                         on 12. lectureNr = a2. lectureNr );
```
By using the with construct or case, we can write a query that is much easier to read. First with with:

```
with TotalWeeklyHours as (
  select sum (cast (weekly Hours as decimal (5, 2))) as
     CountWeeklyHours
  from attend a, Lectures 1
  where 1. lectureNr = a. lectureNr
) ,
TotalStudents as (
  select count (studNr) as CountStudents
  from Students
\lambdaselect s .*
from Students s
where s.studNr in (
  select a . studNr
  from attend a, Lectures 1
  where a.lectureNr = 1.lectureNr
  group by a. studNr
  having sum ( weeklyHours )
```
> ( select CountWeeklyHours / CountStudents from TotalWeeklyHours , TotalStudents )) ; And here with case: with WeeklyHoursPerStudent as ( select s.studNr, cast ((case when sum (1. weeklyHours) is null then 0 else sum (l. weeklyHours ) end) as real) as CountWeeklyHours from Students s left outer join attend a on  $s.$  studNr =  $a.$  studNr left outer join Lectures 1 on a. lectureNr = 1. lectureNr group by s . studNr  $\lambda$ select s .\* from Students s where s.studNr in (select weeklyHours.studNr from WeeklyHoursPerStudent weeklyHours where weeklyHours . CountWeeklyHours > ( select avg ( CountWeeklyHours ) from WeeklyHoursPerStudent));

## Exercise 2

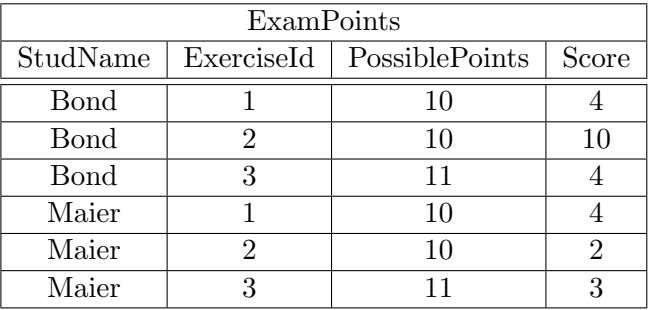

Create a view in SQL for the ExamResult, which should look like the following for our example instantiation:

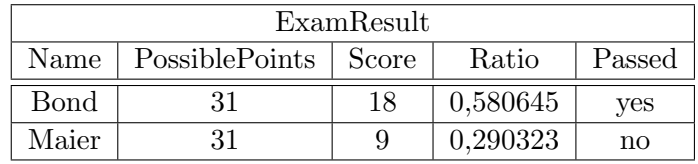

An exam should be graded as passed if at least 50% of the possible points where scored. [Bonus] Create the underlying table for ExamPoints and think about what the primary key should be.

### Solution:

```
create table ExamPoints ( studName varchar not null ,
                         exerciseId int not null ,
                         possiblePoints int not null ,
                         score int not null,
                         primary key ( studName ,
                             exerciseId));
insert into ExamPoints values
   ('Bond', 1, 10, 4), ('Bond', 2, 10, 10),('Bond', 3, 11, 4), ('Maier', 1, 10, 4),
   ('Maier', 2, 10, 2), ('Maier', 3, 11, 3);
create view ExamResult ( Name , PossiblePoints , Score ,
  Ratio, Passed) as (
select e . Name , sum (e. PossiblePoints ) as PossiblePoints ,
    sum (e. Score) as Score,
( cast ( sum (e . Score ) as float ) )/ sum (e . PossiblePoints ) as
    Ratio ,
(case when (cast (sum(e. Score) as float))/sum(e.
  PossiblePoints) >= 0.5 then 'yea' else 'no' end) as
   Passed
from ExamPoints e
group by e. Name );
```